# Lancer de pièce et prise de décision.

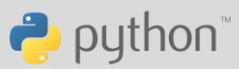

Sur 35 lancers de pièce on a obtenu plus de 25 fois pile. Est-ce normal ? (On utilisera un niveau de confiance de 95%)

## Dans un script SIMUL1

pf qui prend comme argument  $n \in \mathbb{N}^*$ une liste de n termes représentant n lancer d'une pièce.

On représentera face par 0 et pile par 1.

2°) Ecrire une fonction simul qui prend comme argument les entiers naturels non nuls n et p. On simulera n lancers d'une pièce et la fonction renvoie True si on a obtenu p (ou plus) fois pile et False sinon.

3°) Ecrire une fonction frequence qui prend comme arguments  $q,n,p$ des entiers naturels non nuls et qui effectue q fois n lancers de la pièce et renvoie la fréquence de l'événement « on a obtenu au moins p fois pile » lors des  $q$  simulations.

4°) Conclure s'il est normal d'obtenir plus de 25 fois pile lors de 35 lancers d'une pièce.

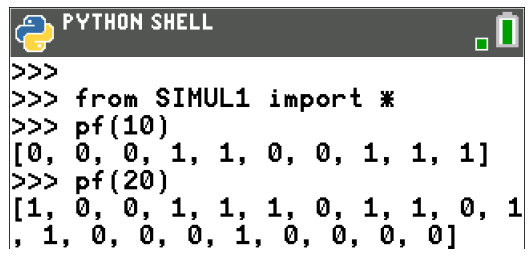

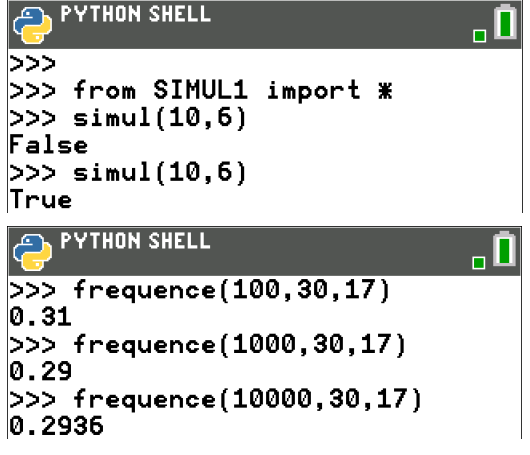

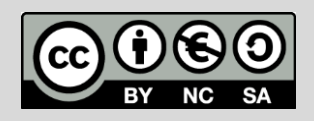

Thème: Probabilité.

## Lancer de pièce et prise de décision.

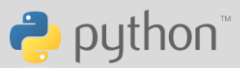

## Fonction pf

1°) On commence par initialiser la liste liste en écrivant :

 $liste=[ ]$ . On aurait pu aussi écrire  $liste=list()$ .

Dans une boucle for qui boucle n fois, on ajoute à la liste liste un entier aléatoire : 0 pour face et 1 pour pile.

On propose un seconde script plus concis réalisable grâce à la syntaxe Python.

### Fonction simul

2°) A partir de la liste des faces et piles représentés par des 0 et des 1 dans liste, on additionne tous les termes de liste, ce qui correspondra au nombre de 1 présent dans la liste soit le nombre de fois où on a obtenu pile.

Si cette somme est supérieure ou égale à p on renvoie True et False sinon.

### Fonction frequence

3°) On recommence l'expérience précédente q fois. On va compter à chaque fois si on a obtenu plus de p piles ou non.

k est la variable qui correspond à ce nombre. Si simul(n,p) est vrai alors k est incrémenté de 1.

On remarque qu'on a écrit if  $simu1(n,p)$ . On aurait pu aussi écrire if simul(n,p) == True de façon équivalente car simul(n,p) est un booléen.

On renvoie k/q qui correspond à la fréquence recherchée.

#### Conclusion

4°) Conclusion : Il y a environ moins d'un pourcent de chance d'obtenir 25 fois la face pile lors de 35 lancers.

Au niveau de confiance de 95% cela n'est pas normal d'obtenir 25 fois la face pile.

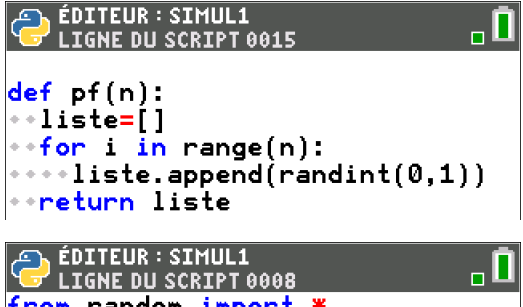

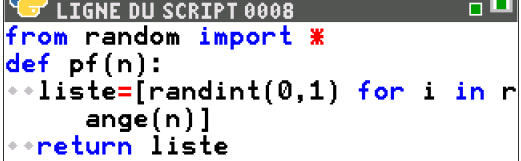

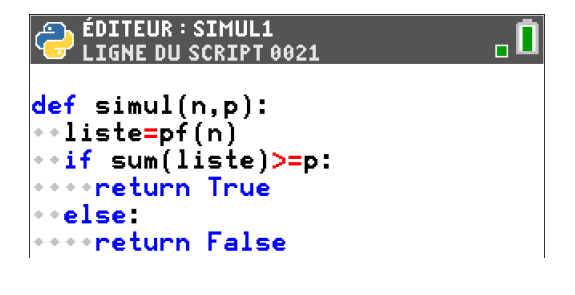

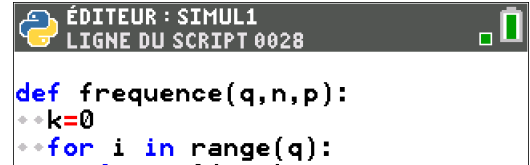

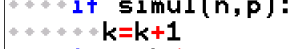

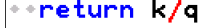

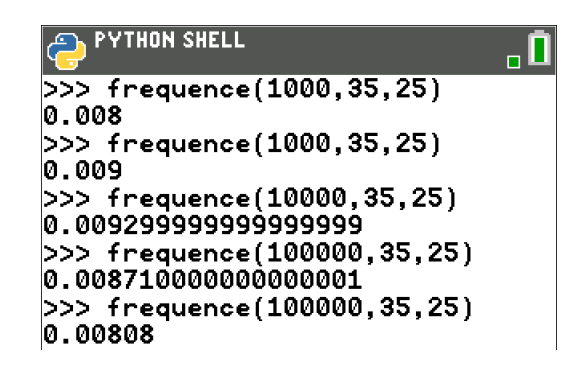

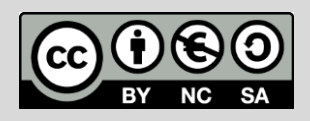